# **CSE 373**

#### Objects in Collections:Object; equals; compareTo; mutability

slides created by Marty Stepphttp://www.cs.washington.edu/373/

© University of Washington, all rights reserved.

1

# **Recall: A typical Java class**

```
public class Point {
    private int x;

private int y;x; // fieldspublic Point(int x, int y) { // constructor
        this.x = x;
        this.y = y;}public int getX() { return x; } // accessorpublic int getY() { return y; }public void translate(int dx, int dy) {
        x \neq = dx;
        V = dV// mutator
    }public String toString() { // for printingreturn \mathbf{u} (\mathbf{u} + x + \mathbf{u}, \mathbf{u} + y + \mathbf{u}) \mathbf{u};
    }}
```
# **The class Object**

- The class Object forms the root of the overall inheritance tree of all Java classes.
	- Every class is implicitly a subclass of  $Object$
- The Object class defines several methods that become part of every class you write.For example:
	- public String toString() Returns a text representation of the object,usually so that it can be printed.

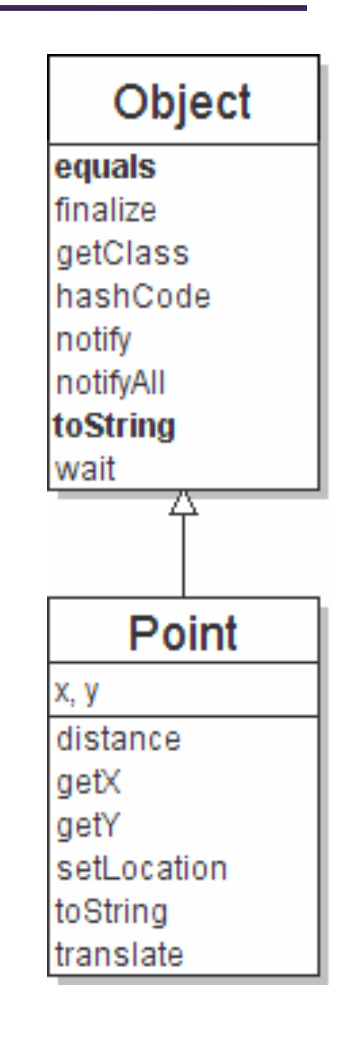

# **Object methods**

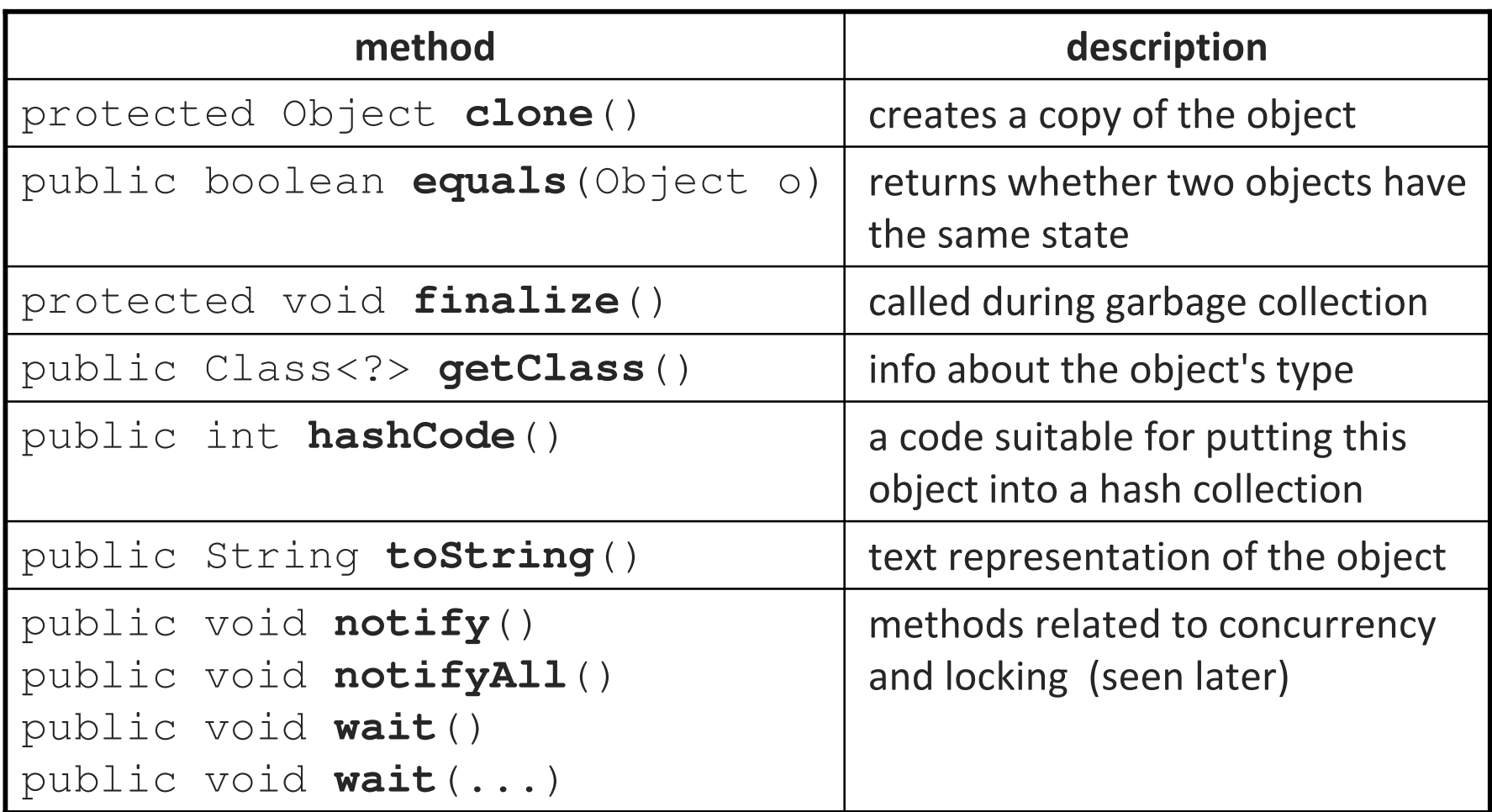

 $\blacksquare$ What does this list of methods tell you about Java's design?

# **Recall: comparing objects**

• The == operator does not work well with objects. == tests for **referential equality**, not state-based equality. It produces  $\tt true$  only when you compare an object to itself.

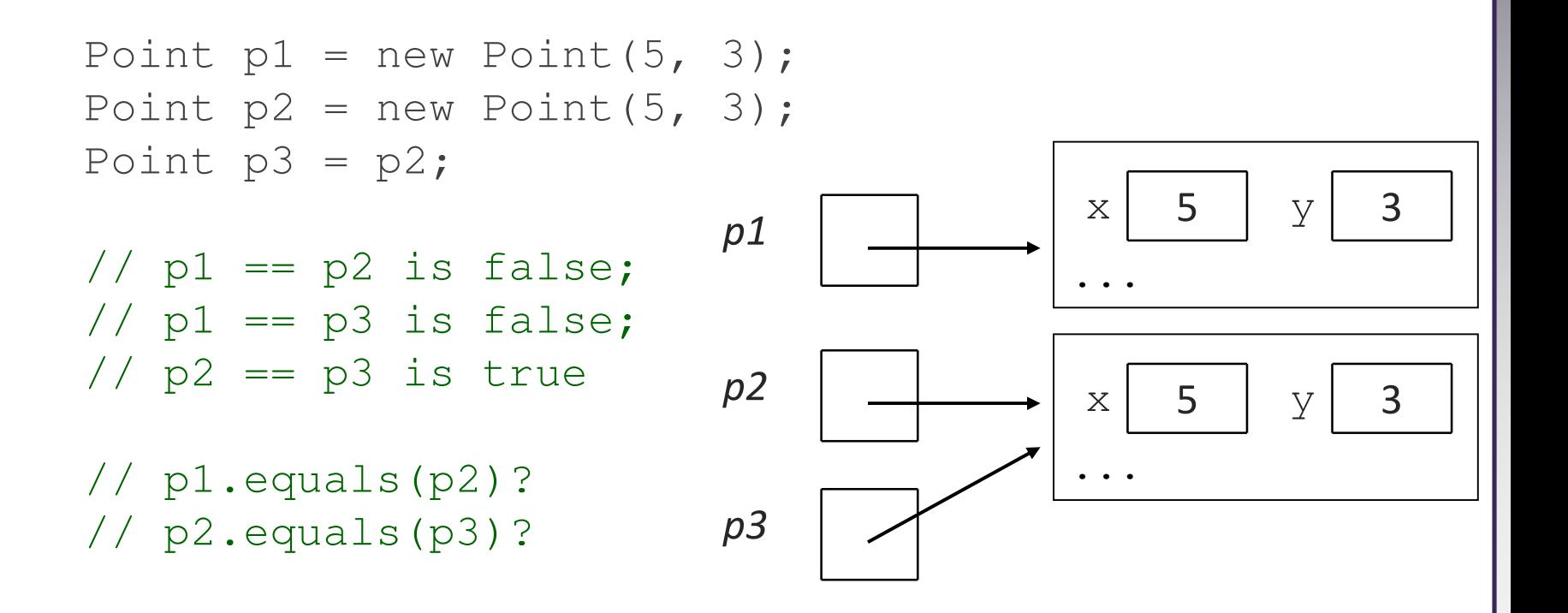

# **Default equals method**

• The Object class's equals implementation is very simple:

```
public class Object {...
public boolean equals(Object o) {
        return this == o;} }
```
- However:
	- $\blacksquare$  When we have used equals with various kinds of objects, it didn't behave like == . Why not?
		- Classes can override equals to provide their own equality test.
	- The Java API documentation for equals is elaborate. Why?

• The equality test must meet various guidelines to be a proper test.

# **Flawed equals method 1**

```
public boolean equals(Point other) { // bad
   if (x == other.x & y == other.y)return true;} else {
return false;}}
```
• Let's write an equals method for a Point class.

- The method should compare the state of the two objects and return  $\tt true$  if they have the same x/y position.
- What's wrong with the above implementation?

# **Flaws in the method**

• The body can be shortened to the following (boolean zen):

```
return x == other.x & & y == other.y;
```
- The parameter to equals must be of type Object, not Point.
	- It should be legal to compare a Point to any other object:

```
// this should be allowed
Point p = new Point(7, 2);
if (p.equals("hello")) { // false
```
. .

- $\textcolor{red}{\bullet}$  equals should always return  $\texttt{false}$  if a non-Point is passed.
- By writing ours to accept a Point, we have overloaded equals.
	- Point has two equals methods: One takes an Object, one takes a Point.

# **Flawed equals method 2**

public boolean equals(**Object <sup>o</sup>**) { // bad return  $x == 0.x \& w == 0.y;$ }

- What's wrong with the above implementation?
	- It does not compile:

```
Point.java:36: cannot find symbolsymbol : variable x
location: class java.lang.Objectreturn x == 0.x \& y == 0.y;^
```
b. The compiler is saying, " $\circ$  could be any object. Not every object has an  $\mathrm{x}$  field."

# **The instanceof keyword**

### reference instanceof type

- if (**variable** instanceof **type**) { statement(s);}
- A binary, infix, boolean operator.
- Tests whether **variable** refers to an object of class type (or any subclass of **type**).

```
String s = "hello";
Point p = new Point();
```
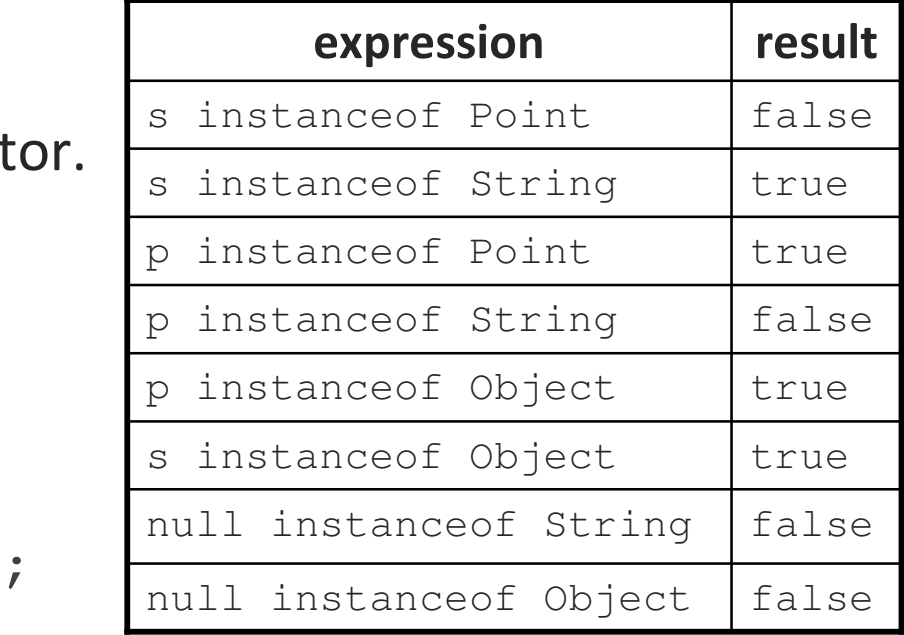

# **Correct equals method**

```
// Returns true if o refers to a Point object// with the same (x, y) coordinates as
// this Point; otherwise returns false.
public boolean equals(Object o) {
    if (o instanceof Point) {
Point other = (Point) o;
        return x == other.x & & y == other.y;} else {
        return false;}}
```
• Casting references is different than casting primitives.

- Doesn't actually change the object that is referred to.
- Tells the compiler to *assume* that  $\circ$  refers to a  $\text{Point}$  object.

# **Comparing objects**

- Operators like < and > do not work with objects in Java.
	- P. But we do think of some types as having an ordering (e.g. Dates).
	- $\overline{\phantom{a}}$ (In other languages, we can enable <, > with operator overloading.)
- natural ordering: Rules governing the relative placement of all values of a given type.
	- Implies a notion of equality (like  $equally$  ) but also < and >.
	- b. total ordering: All elements can be arranged in  $A \leq B \leq C \leq ...$  order.
- •• comparison function: Code that, when given two values A and B of a given type, decides their relative ordering:
	- $A < B$ ,  $A == B$ ,  $A > B$

# **The Comparable interface**

• The standard way for a Java class to define a comparison function for its objects is to implement the  $\operatorname{\mathsf{Comparable}}$  interface.

```
public interface Comparable<T> {public int compareTo(T other);
}
```
• A call of  $A$ . compareTo(**B**) should return: a value  $\leq 0$  if **A** comes "before" **B** in the ordering, a value > 0 if **A** comes "after" **B** in the ordering, or exactly <sup>0</sup> if A and B are considered "equal" in the ordering.

### **compareTo example**

```
public class Point implements Comparable<Point> {
    // sort by x and break ties by y
public int compareTo(Point other) {
        if (x < other.x) {return -1;
} else if (x > other.x) {return 1;
} else if (y < other.y) {return -1; \quad // same x, smaller _{\rm Y}} else if (y > other.y) {
             return 1; \quad // same x, larger _{\rm Y}} else {return 0; \quad // same x and same _{\rm Y}}}
```
}

# **compareTo tricks**

### • subtraction trick - Subtracting int<sup>s</sup> works well for compareTo:

```
public int compareTo(Point other) {
    if (x := other.x) {

return x - other.x; // sort by x first
    } else {
return y - other.y; // if same x, break tie by y}}
```
The idea:

}

- if  $x >$  other.x, then  $x -$  other. $x > 0$
- if  $x <$  other.x, then  $x -$  other. $x < 0$
- if  $x == other.x$ , then  $x other.x == 0$
- To easily compare two doubles, try Double.compare:

```
public int compareTo(Employee other) {
    return Double.compare(salary, other.salary);
```
# **compareTo tricks 2**

• delegation trick - If your object's fields are comparable (such as strings), use their  $\operatorname{compareTo}$  results to help you:

```
// compare by name, e.g. "Joe" < "Suzy"
public int compareTo(Employee other) {
    return name.compareTo(other.getName());}
```
• Guava has a nice ComparisonChain class for comparisons:

// compare by name, break tie by salary, then idpublic int compareTo(Employee other) { **return ComparisonChain.start() .compare(name, other.name) .compare(salary, other.salary).compare(id, other.id).result();**}

## **compareTo and equals**

- compareTo should generally be consistent with equals.
	- P.  $\blacksquare$  a.compareTo(b) == 0 should imply that a.equals(b).
- equals-compareTo trick If your class needs to implement both equals <mark>and</mark> compareTo**, you can take advantage**:

```
public boolean equals(Object o) {
    if (o instanceof Employee) {
        Employee other = (Emplove) o;

return this.compareTo(other) == 0;} else {
return false;}}
```
# **compareTo and collections**

• Java's binary search methods call compareTo internally.

String[]  $a = \{ "al", "bob", "cari", "dan", "mike" \};$ int index =  $$ 

• Java's TreeSet/Map use compareTo internally for ordering.

 $\blacksquare$  Only classes that implement  $\texttt{Complexable}$  can be used as elements.

```
Set<String> set = new TreeSet<String>();for (int i = a.length - 1; i >= 0; i--) {
    set.add(a[i]);}
System.out.println(s);
// [al, bob, cari, dan, mike]
```
# **Mutation**

• mutation: A modification to the state of an object.

```
Point p = new Point(3, 5);
               ; // mutator; (4, 8)p.translate(1, 3);
```
- immutable: Unable to be changed (mutated).
	- Java example: Strings (can't change one, only produce a new one)
- Why? What is good about immutability?
	- easier to design, implement, and use immutable objects
	- b. less prone to developer error, misuse by clients
	- more secure (sometimes)
	- can be optimized for better performance / memory use (sometimes)

# **Making a class immutable**

- 1. Don't provide any methods that modify the object's state.2. Ensure that the class cannot be extended.
- 3. Declare all fields **final** (unable to be modified once set).
	- $\blacksquare$ local variables (value can be set once, and can never be changed)
	- $\blacksquare$ fields (they can be set only once, in the constructor)
	- $\Box$ static fields (they become "class constants")
	- classes (the class becomes unable to be subclassed)
	- п methods (the method becomes unable to be overridden)
- 4. Declare all fields private. (ensure encapsulation)
- 5. Ensure exclusive access to any mutable object fields.
	- P. Don't let a client get a reference to a field that is a mutable object.

## **Mutable Fraction class**

public class Fraction implements Cloneable, Comparable<Fraction> {private int numerator, denominator;

```
public Fraction(int n)
public Fraction(int n, int d)
public int getNumerator(), getDenominator()
public void setNumerator(int n), setDenominator(int d)
public Fraction clone()
public int compareTo(Fraction other)
public boolean equals(Object o)
public String toString()public void add(Fraction other)
public void subtract(Fraction other)
public void multiply(Fraction other)
public void divide(Fraction other)
```
■ How would we make this class immutable?

}

### **Immutable Fraction class**

```
public final class Fraction implements Comparable<Fraction> {
    private final int numerator, denominator;
```
}

```
public Fraction(int n)
public Fraction(int n, int d)
public int getNumerator(), getDenominator()// no more setN/D methods// no clone method needed
public int compareTo(Fraction other)
public boolean equals(Object o)
public String toString()public Fraction add(Fraction other) // past mutators
public Fraction subtract(Fraction other) // are producers
public Fraction multiply(Fraction other) // (return a new
public Fraction divide(Fraction other) // object)
```
## **Immutable methods**

```
// mutable version
public void add(Fraction other) {
    numerator = numerator * other.denominator
              + other.numerator * denominator;
    denominator = denominator * other.denominator;
   reduce(); // private helper to reduce fraction}immutable version

public Fraction add(Fraction other) {
   int n = numerator * other.denominator
+ other.numerator * denominator;
    int d = denominator * other.denominator;
   return new Fraction(n, d);}
```
#### • former mutators become *producers*

■ create/return a new immutable object rather than modifying this one

# **Mutability and collections**

```
Set<Time> times = new HashSet<Time>();
times.add(new Time(11, 30, "AM"));
times.add(new Time(12, 45, "PM"));
Course c = new Course("CSE 373", 3, times, ...);
. .
```

```
// c will be modified!times.add(new Time(3, 30, "PM"));
```
- Since the course stores the set of times passed in, the object is in fact mutable. (called "representation exposure")
	- $\textcolor{red}{\bullet}$  What could the Course author do to provide an immutable class?
		- copy the set of times in constructor; don't return a direct reference to it in get Times ()